Retrouve l'image qui vient juste après, comme dans l'histoire.

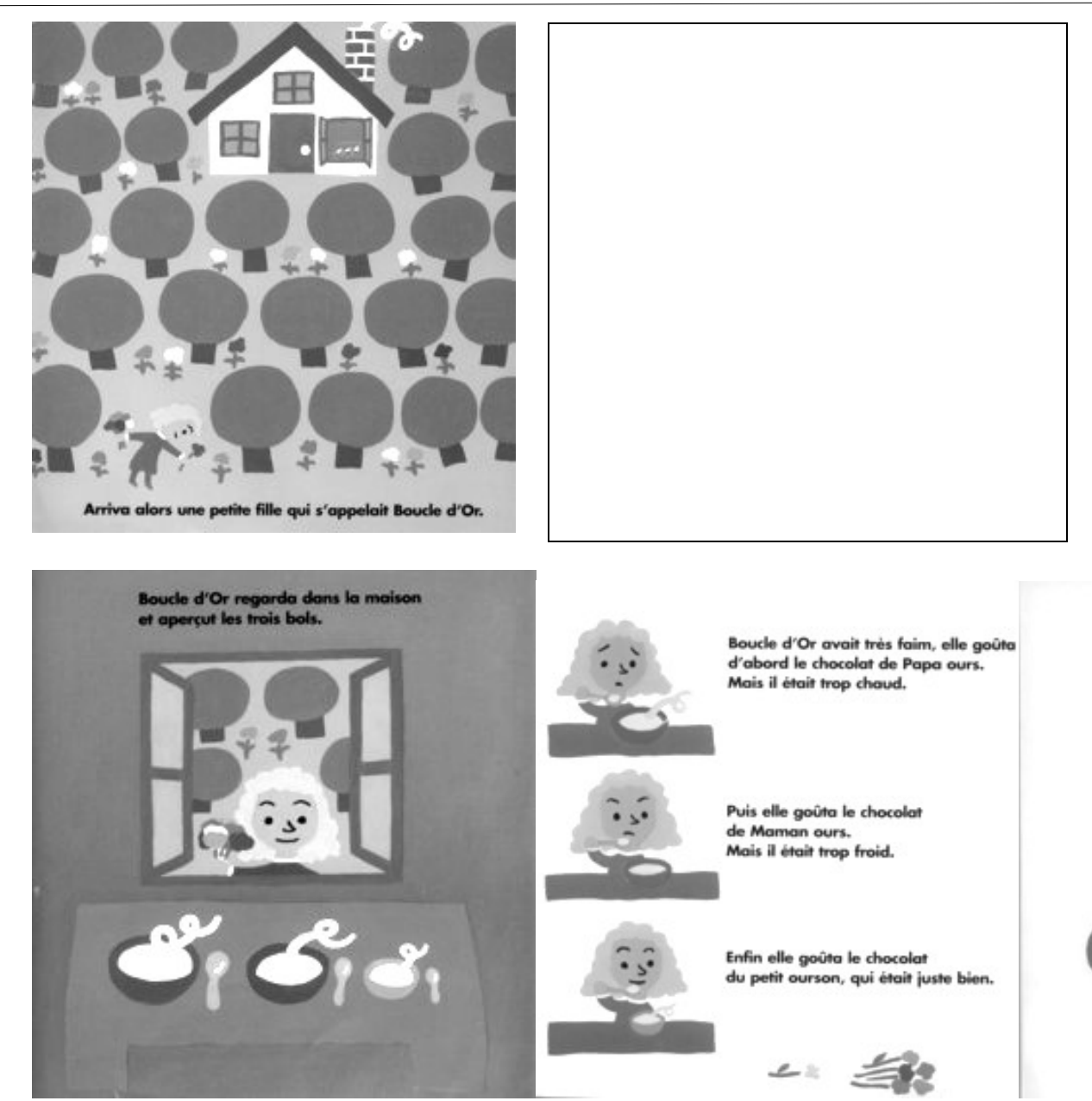

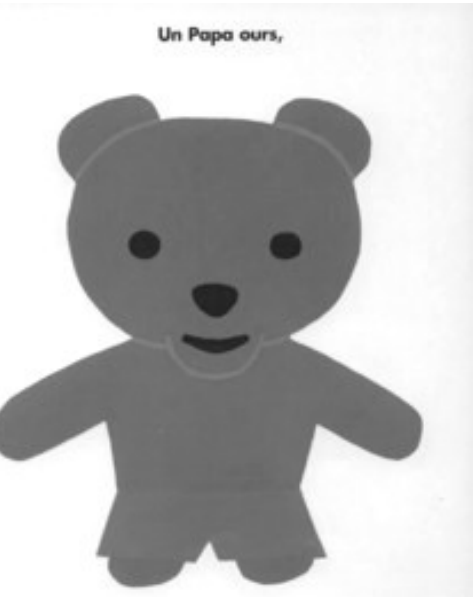